# ORACLE®

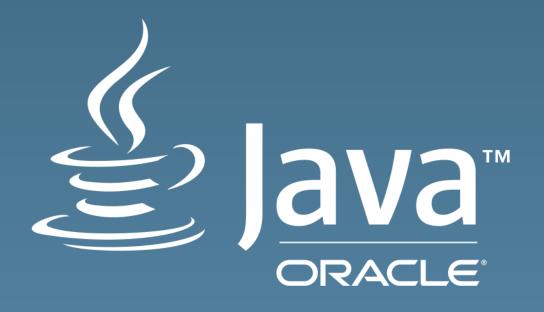

Best Practices for Efficient Java ME Programming

Andrey Petushkov Architect, Java Embedded implementation Oracle October 2, 2014

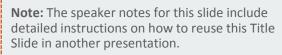

**Tip!** Remember to remove this text box.

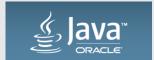

## ME target devices

- Footprint
- CPU power & capabilities
- Battery
- Always on
- Unattended
- Connected

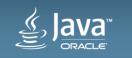

#### ME target devices

- Footprint: 256k RAM, 1M ROM
- CPU power & capabilities: 120MHz, not caches, 16-bit mem bus
- Battery: a few month on battery
- Always on: always
- Unattended: no leaks, auto-restart, remote monitoring
- Connected: all kinds, wired/wireless, from NFC up to satellite

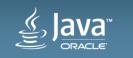

- Concept
- Language
- APIs
- Modularity
- Skill set
- Security

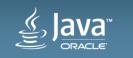

- Concept -
- Language
- APIs
- Modularity
- Skill set
- Security

- -GC
- Threads
- Multi-VM

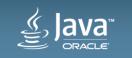

- Concept
- Language
- APIs
- Modularity
- Skill set
- Security

- Classes
- Interfaces
- Objects
- Lambda
- Varargs
- Autoboxing

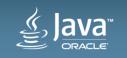

- Concept
- Language
- APIs
- Modularity
- Skill set
- Security

- A lot of APIs!
- Libraries
- -JSRs
- Buffering
- Iterating
- Paralleling

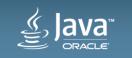

- Concept
- Language
- APIs
- Modularity
- Skill set
- Security

- Runtime profiles
- Shared libraries
- On demand downloading

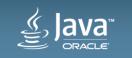

- Concept
- Language
- APIs
- Modularity
- Skill set
- Security

9M Java developers worldwide

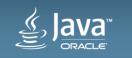

- Concept
- Language
- APIs
- Modularity
- Skill set
- Security

- Permissions
- Bounds
- Runtime type

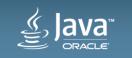

# "Apparently, miracles don't come cheap"

Dana Scully, FBI

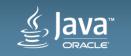

#### So what's wrong?

- GC: pauses
  - Watch your allocation rate!
  - Force GC before time-critical operations
  - Runtime.freeMemory() only estimate (likely there is more, force GC to find out)
  - Use tools (ME SDK Memory Profiling)
- Threads and MVM
  - Synchronization: lightweight in OJMEE but still can block
  - Priorities
  - Native code execution == stop the world
  - 1 thread => 1 execution stack

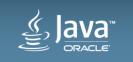

#### OOP(s)

- Metadata
  - Classes, interfaces. 200
  - Methods. 50
- Lambda
  - A class indeed
- Varargs
- Autoboxing

```
Essentially an array
void a(String... a);
a("1", "2", "3");
 0: iconst 3
                    // class java/lang/String
 1: anewarray
 4: dup
 5: iconst 0
                 #5
                      // String 1
 6: ldc
 8: aastore
 9: dup
10: iconst 1
                 #6
11: ldc
                      // String 2
13: aastore
14: dup
15: iconst 2
16: ldc
               #7 // String 3
18: aastore
19: invokestatic #8
                      // Method a:([Ljava/lang/String;)V
```

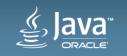

### Leaving OOP aside

- Literals
  - Mind the constant pool
  - And its initialization
- Blocks and branches
  - Local variables
  - Stackmaps indeed
- switch (a)
  - Integer is easy
  - String is not /

```
switch (args[0]) {
  case "1":
7: invokevirtual #4 // Method String.hashCode()
10: tableswitch { // 49 to 52
40: aload 1
41: ldc
                 #5 // String 1
43: invokevirtual #6 // Method String.equals(Object)
46: ifea
49: iconst 0
50: istore 2
51: goto
                  93
93: iload 2
94: tableswitch { // 0 to 3
124: getstatic
               #2 // Field System.out
165: return
```

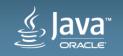

#### And that's not the end

- Foreach
- Enums
  - Essentially a class
  - Stop, it's actually 2 classes!
  - Maybe even more ✓
  - switch (enum): +1 array
- Initialized arrays
- Debug conditions

```
enum Operation {
 PLUS {
    double eval(double x, double y) { return x + y; }
  abstract double eval(double x, double y);
```

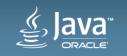

#### Sandbox, yeah

- Application isolation / MVM
  - Resources
  - Communication == copying
  - Java runtime state
- Application security
  - No ClassLoader
  - Permissions all over the place
  - − X.509, likely

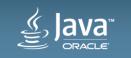

#### Built-in intelligence

- Adaptive compiler
  - Long and cold.. methods
- APIs
  - Buffers of all kinds
  - Class loading, initialization and unloading

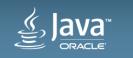

# 9M developers,

Are you ready for embedded?

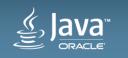

#### So can embedded and Java co-exist together?

- Yes, it can! Two things make it happen:
- 2. ME APIs and the toolchain
  - Optimized
  - Provides hints and warnings
- 1. You!
  - The embedded developers

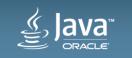

#### ME specific hints

ME SDK provides hints on potentially inefficient constructs

```
static void a(Integer a) {
   System.out.println("a "+a);
}

...
HelloHeap.a(1);
HelloHeap.a(1);
HelloHeap.a(1);

HelloHeap.a(1);

Warning: Integer is unboxed into int
   System.out.println("a "+a);
HelloHeap.java:29: warning: int is boxed into Integer
   HelloHeap.a(1);
Warnings
```

Need to install ME SDK plugins into IDE

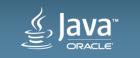

#### Choose wisely

- Structure
  - Tasks, classes, methods, branches, constants
  - Values are nicely inlined when final. Methods too
  - Less objects
- Post-process
  - Obfuscate
- More code for performance, less code for footprint
- Off-load processing to higher tier
- The goal and the target

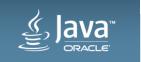

#### Java ME 8 Resources

- Java ME 8 Oracle Technology Network (OTN) downloads
   Free for development and evaluation purposes
  - Oracle Java ME Embedded 8.1 Developer Preview
  - Oracle Java ME SDK 8.1 Early Access #3
  - http://www.oracle.com/technetwork/java/embedded/javame/embed-me/downloads/index.html
- Java ME 8 Documentation
  - Developer Preview on FRDM-K64F: Release Notes, Getting Started Guide
  - Java ME 8 Developer Guide, plus new chapter: Java ME Optimization Techniques
  - Full Java ME 8 API doc set.
  - http://docs.oracle.com/javame/8.0/
- Terrence Barr's blog
  - http://terrencebarr.wordpress.com/

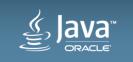

#### Safe Harbor Statement

The following is intended to outline our general product direction. It is intended for information purposes only, and may not be incorporated into any contract. It is not a commitment to deliver any material, code, or functionality, and should not be relied upon in making purchasing decisions. The development, release, and timing of any features or functionality described for Oracle's products remains at the sole discretion of Oracle.

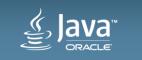

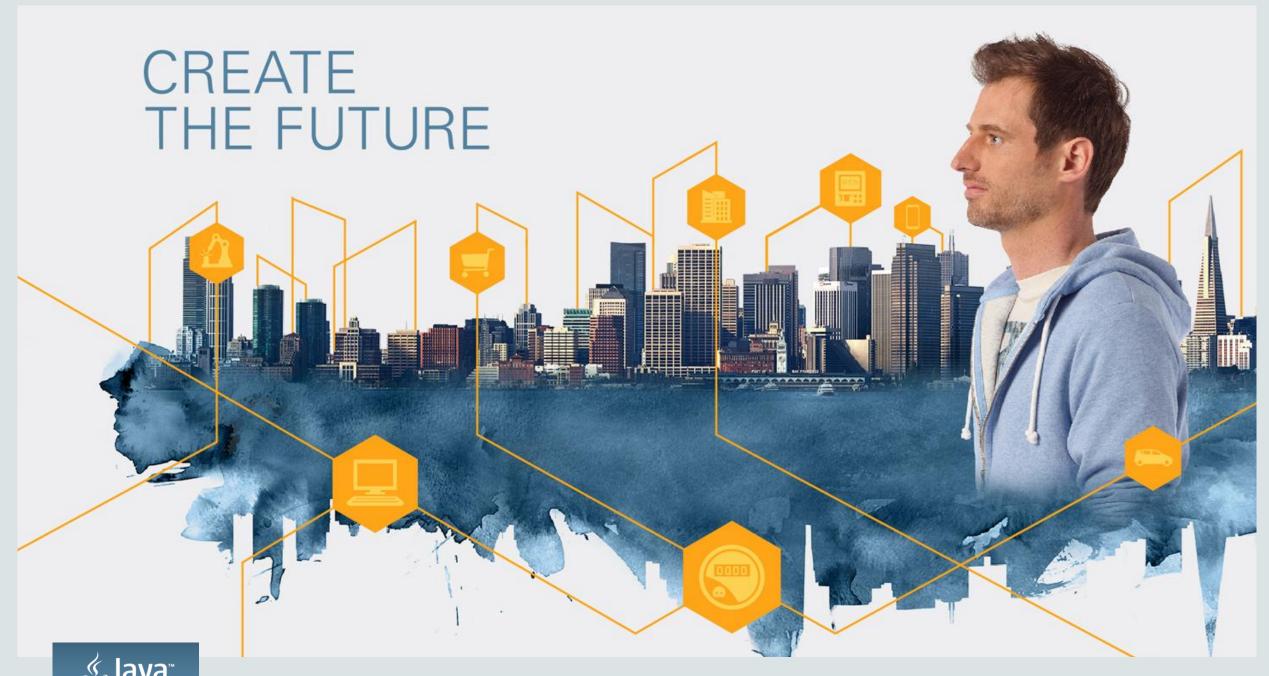